## Step 4-- how to buy a painting from Robert W. Moore website—pick you paintings' category

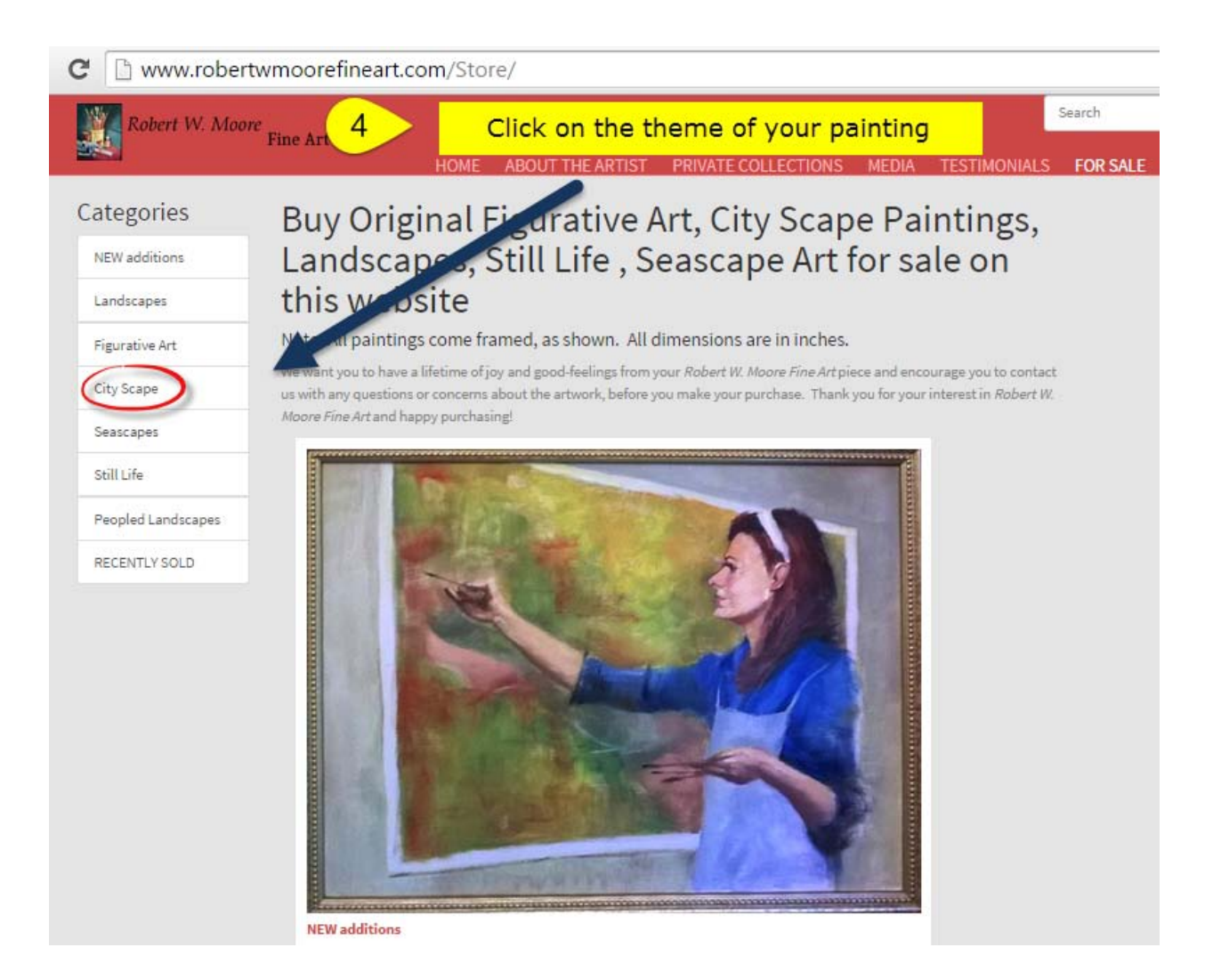